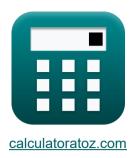

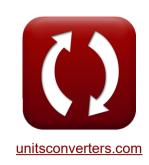

# **Hydrologic Routing Formulas**

Calculators!

Examples!

Conversions!

Bookmark calculatoratoz.com, unitsconverters.com

Widest Coverage of Calculators and Growing - 30,000+ Calculators!

Calculate With a Different Unit for Each Variable - In built Unit Conversion!

Widest Collection of Measurements and Units - 250+ Measurements!

Feel free to SHARE this document with your friends!

Please leave your feedback here...

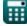

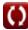

# **List of 22 Hydrologic Routing Formulas**

# **Hydrologic Routing**

# Hydrologic Channel Routing 3

1) Equation for Linear Storage or Linear Reservoir

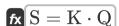

Open Calculator

ex 
$$100 \mathrm{m}^{\scriptscriptstyle 3} = 4 \cdot 25 \mathrm{m}^{\scriptscriptstyle 3}/\mathrm{s}$$

2) Outflow given Linear Storage

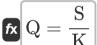

Open Calculator

$$m ex = 25m^3/s = rac{100m^3}{4}$$

3) Storage during Beginning of Time Interval for Continuity Equation of Reach

$$\left|\mathbf{S}_1=\mathbf{S}_2+\left(rac{\mathbf{Q}_2+\mathbf{Q}_1}{2}
ight)\cdot\Delta\mathbf{t}-\left(rac{\mathbf{I}_2+\mathbf{I}_1}{2}
ight)\cdot\Delta\mathbf{t}
ight|$$

$$oxed{ex} 15 = 35 + \left(rac{64 ext{m}^3/ ext{s} + 48 ext{m}^3/ ext{s}}{2}
ight) \cdot 5 ext{s} - \left(rac{65 ext{m}^3/ ext{s} + 55 ext{m}^3/ ext{s}}{2}
ight) \cdot 5 ext{s}$$

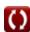

## 4) Storage during End of Time Interval in Continuity Equation for Reach

 $\mathbf{S}_2 = \left(rac{\mathrm{I}_2 + \mathrm{I}_1}{2}
ight) \cdot \Delta \mathrm{t} - \left(rac{\mathrm{Q}_2 + \mathrm{Q}_1}{2}
ight) \cdot \Delta \mathrm{t} + \mathrm{S}_1$ 

Open Calculator 🚰

Open Calculator

Open Calculator

 $\mathbf{ex} = \left( \frac{65 \mathrm{m}^3/\mathrm{s} + 55 \mathrm{m}^3/\mathrm{s}}{2} \right) \cdot 5\mathrm{s} - \left( \frac{64 \mathrm{m}^3/\mathrm{s} + 48 \mathrm{m}^3/\mathrm{s}}{2} \right) \cdot 5\mathrm{s} + 15$ 

5) Storage during end of time interval in Muskingum method of Routing

 $\overline{\mathrm{S}_2 = \mathrm{K} \cdot (\mathrm{x} \cdot (\mathrm{I}_2 - \mathrm{I}_1) + (1 - \mathrm{x}) \cdot (\mathrm{Q}_2 - \mathrm{Q}_1)) + \mathrm{S}_1}$ 

ex  $35.8 = 4 \cdot (1.8 \cdot (65 \text{m}^3/\text{s} - 55 \text{m}^3/\text{s}) + (1 - 1.8) \cdot (64 \text{m}^3/\text{s} - 48 \text{m}^3/\text{s})) + 15$ 

# 6) Storage in Beginning of Time Interval

 $\mathrm{S}_1 = \mathrm{S}_2 - (\mathrm{K}\cdot(\mathrm{x}\cdot(\mathrm{I}_2-\mathrm{I}_1)+(1-\mathrm{x})\cdot(\mathrm{Q}_2-\mathrm{Q}_1)))$ 

ex  $14.2 = 35 - (4 \cdot (1.8 \cdot (65 \mathrm{m}^3/\mathrm{s} - 55 \mathrm{m}^3/\mathrm{s}) + (1 - 1.8) \cdot (64 \mathrm{m}^3/\mathrm{s} - 48 \mathrm{m}^3/\mathrm{s})))$ 

# 7) Total Wedge Storage in Channel Reach

 $\mathbf{f} \mathbf{x} \mathbf{S} = \mathbf{K} \cdot (\mathbf{x} \cdot \mathbf{I}^{\mathrm{m}} + (1 - \mathbf{x}) \cdot \mathbf{Q}^{\mathrm{m}})$ 

Open Calculator

 $= 99.11748 \text{m}^{_3} = 4 \cdot \left(1.8 \cdot (28 \text{m}^{_3}/\text{s})^{0.94} + (1 - 1.8) \cdot (25 \text{m}^{_3}/\text{s})^{0.94}\right)$ 

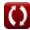

### Muskingum Equation

# 8) Change in Storage in Muskingum Method of Routing

 $\Delta \mathrm{Sv} = \mathrm{K} \cdot (\mathrm{x} \cdot (\mathrm{I}_2 - \mathrm{I}_1) + (1 - \mathrm{x}) \cdot (\mathrm{Q}_2 - \mathrm{Q}_1))$  Open Calculator lacksquare

 $\mathbf{ex} \left[ 20.8 = 4 \cdot (1.8 \cdot (65 \mathrm{m}^3/\mathrm{s} - 55 \mathrm{m}^3/\mathrm{s}) + (1 - 1.8) \cdot (64 \mathrm{m}^3/\mathrm{s} - 48 \mathrm{m}^3/\mathrm{s}) \right]$ 

# 9) Muskingum Equation

fx  $\Delta Sv = K \cdot (x \cdot I + (1 - x) \cdot Q)$ 

Open Calculator

ex  $121.6 = 4 \cdot (1.8 \cdot 28 \text{m}^3/\text{s} + (1 - 1.8) \cdot 25 \text{m}^3/\text{s})$ 

# 10) Muskingum Routing Equation

 $\mathbf{R} \left[ \mathbf{Q}_2 = \mathbf{C}_{\mathrm{o}} \cdot \mathbf{I}_2 + \mathbf{C}_1 \cdot \mathbf{I}_1 + \mathbf{C}_2 \cdot \mathbf{Q}_1 
ight]$ 

Open Calculator

 $ext{ex} \ 51.819 ext{m}^3/ ext{s} = 0.048 \cdot 65 ext{m}^3/ ext{s} + 0.429 \cdot 55 ext{m}^3/ ext{s} + 0.523 \cdot 48 ext{m}^3/ ext{s}$ 

# Hydrologic Storage Routing 🖸

#### 11) Coefficient of Discharge when Outflow is Considered

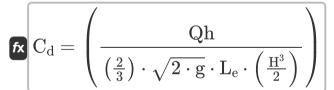

Open Calculator 🖸

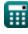

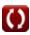

#### 12) Effective Length of Spillway Crest when Outflow is Considered

 $ext{L}_{ ext{e}} = rac{ ext{Qh}}{\left(rac{2}{3}
ight) \cdot ext{C}_{ ext{d}} \cdot \sqrt{2 \cdot ext{g}} \cdot rac{ ext{H}^3}{2}}$ 

Open Calculator 🗗

# 13) Head over Spillway when Outflow is Considered

 $ext{H} = \left(rac{ ext{Qh}}{\left(rac{2}{3}
ight)\cdot ext{C}_d\cdot\sqrt{2\cdot ext{g}}\cdot\left(rac{ ext{L}_e}{2}
ight)}
ight)^{rac{1}{3}}$ 

Open Calculator

# 14) Outflow in Spillway 🗗

 $ext{Qh} = \left(rac{2}{3}
ight) \cdot ext{C}_{ ext{d}} \cdot \sqrt{2 \cdot ext{g}} \cdot ext{L}_{ ext{e}} \cdot rac{ ext{H}^3}{2}$ 

Open Calculator 🗗

 $ext{ex} 131.4875 ext{m}^3/ ext{s} = \left(rac{2}{3}
ight) \cdot 0.66 \cdot \sqrt{2 \cdot 9.8 ext{m}/ ext{s}^2} \cdot 5.0 ext{m} \cdot rac{(3 ext{m})^3}{2}$ 

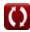

### Goodrich Method

### 15) Inflow at Beginning of Time Interval 🗗

fx

Open Calculator 
$$oldsymbol{G}$$
  $I_1 = \left(\left(2\cdotrac{S_2}{\Delta t}
ight) + Q_2
ight) - \left(\left(2\cdotrac{S_1}{\Delta t}
ight) - Q_1
ight) - I_2$ 

ex 
$$55\text{m}^3/\text{s} = \left(\left(2 \cdot \frac{35}{5\text{s}}\right) + 64\text{m}^3/\text{s}\right) - \left(\left(2 \cdot \frac{15}{5\text{s}}\right) - 48\text{m}^3/\text{s}\right) - 65\text{m}^3/\text{s}$$

# 16) Inflow at End of Time Interval

fx Open Calculator

$$\left| \mathrm{I}_2 = \left( \left( 2 \cdot rac{\mathrm{S}_2}{\Delta \mathrm{t}} 
ight) + \mathrm{Q}_2 
ight) - \left( \left( 2 \cdot rac{\mathrm{S}_1}{\Delta \mathrm{t}} 
ight) - \mathrm{Q}_1 
ight) - \mathrm{I}_1 
ight|$$

### 17) Outflow at Beginning of Time Interval 🗗

$$\overline{\mathrm{Q}_1 = (\mathrm{I}_1 + \mathrm{I}_2) + \left(2 \cdot rac{\mathrm{S}_1}{\Delta \mathrm{t}}
ight) - \left(\left(2 \cdot rac{\mathrm{S}_2}{\Delta \mathrm{t}}
ight) + \mathrm{Q}_2
ight)}$$

$$\boxed{ 48 \text{m}^3/\text{s} = (55 \text{m}^3/\text{s} + 65 \text{m}^3/\text{s}) + \left(2 \cdot \frac{15}{5 \text{s}}\right) - \left(\left(2 \cdot \frac{35}{5 \text{s}}\right) + 64 \text{m}^3/\text{s}\right) }$$

fx

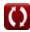

#### 18) Outflow at End of Time Interval

fx

Open Calculator

$$oxed{ \mathrm{Q}_2 = (\mathrm{I}_1 + \mathrm{I}_2) + \left( \left( 2 \cdot rac{\mathrm{S}_1}{\Delta \mathrm{t}} 
ight) - \mathrm{Q}_1 
ight) - \left( 2 \cdot rac{\mathrm{S}_2}{\Delta \mathrm{t}} 
ight) }$$

$$= (55 ext{m}^3/ ext{s} + 65 ext{m}^3/ ext{s}) + \left(\left(2 \cdot rac{15}{5 ext{s}}
ight) - 48 ext{m}^3/ ext{s}
ight) - \left(2 \cdot rac{35}{5 ext{s}}
ight)$$

#### Modified Pul's Method 🚰

## 19) Storage at Beginning of Time Interval in Modified Pul's Method

Open Calculator

$$\overline{\mathrm{S}_1 = \left(\mathrm{S}_2 + \left(\mathrm{Q}_2 \cdot rac{\Delta \mathrm{t}}{2}
ight)
ight) - \left(rac{\mathrm{I}_1 + \mathrm{I}_2}{2}
ight) \cdot \Delta \mathrm{t} + \left(\mathrm{Q}_1 \cdot rac{\Delta \mathrm{t}}{2}
ight)}$$

ex

$$\boxed{15 = \left(35 + \left(64 \text{m}^3/\text{s} \cdot \frac{5 \text{s}}{2}\right)\right) - \left(\frac{55 \text{m}^3/\text{s} + 65 \text{m}^3/\text{s}}{2}\right) \cdot 5 \text{s} + \left(48 \text{m}^3/\text{s} \cdot \frac{5 \text{s}}{2}\right)}$$

#### 20) Storage at End of Time Interval in Modified Pul's Method 🖸

$$\overline{\mathrm{S}_2 = \left(rac{\mathrm{I}_1 + \mathrm{I}_2}{2}
ight) \cdot \Delta \mathrm{t} + \left(\mathrm{S}_1 - \left(\mathrm{Q}_1 \cdot rac{\Delta \mathrm{t}}{2}
ight)
ight) - \left(\mathrm{Q}_2 \cdot rac{\Delta \mathrm{t}}{2}
ight)}$$

$$35 = \left(rac{55 ext{m}^3/ ext{s} + 65 ext{m}^3/ ext{s}}{2}
ight) \cdot 5 ext{s} + \left(15 - \left(48 ext{m}^3/ ext{s} \cdot rac{5 ext{s}}{2}
ight)
ight) - \left(64 ext{m}^3/ ext{s} \cdot rac{5 ext{s}}{2}
ight)$$

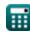

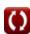

### Standard Fourth-Order Range Kutta Method 🚰

21) Water Surface Elevation at i'th step in Standard Fourth-Order Runge-Kutta Method

Open Calculator

$$\left| \mathrm{H_i} = \mathrm{H_{i+1}} - \left( \left( rac{1}{6} 
ight) \cdot \left( \mathrm{K_1} + 2 \cdot \mathrm{K_2} + 2 \cdot \mathrm{K_3} + \mathrm{K_4} 
ight) \cdot \Delta \mathrm{t} 
ight) 
ight|$$

$$10 = 18 - \left( \left( \frac{1}{6} \right) \cdot (1.61 + 2 \cdot 1.98 + 2 \cdot 1.28 + 1.47) \cdot 5s \right)$$

# 22) Water Surface Elevation in Standard Fourth-Order Runge-Kutta Method

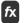

$$\mathrm{H_{i+1}} = \mathrm{H_i} + \left(rac{1}{6}
ight) \cdot \left(\mathrm{K_1} + 2\cdot\mathrm{K_2} + 2\cdot\mathrm{K_3} + \mathrm{K_4}
ight) \cdot \Delta \mathrm{t}$$

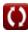

#### Variables Used

- C<sub>1</sub> Coefficient C1 in Muskingum Method of Routing
- C2 Coefficient C2 in Muskingum Method of Routing
- Cd Coefficient of Discharge
- Coefficient Co in Muskingum Method of Routing
- g Acceleration due to Gravity (Meter per Square Second)
- **H** Head over Weir (*Meter*)
- H<sub>i</sub> Water Surface Elevation at i'th Step
- H<sub>i+1</sub> Water Surface Elevation at (i+1)th Step
- Inflow Rate (Cubic Meter per Second)
- I<sub>1</sub> Inflow at the Beginning of Time Interval (Cubic Meter per Second)
- I<sub>2</sub> Inflow at the End of Time Interval (Cubic Meter per Second)
- K Constant K
- K<sub>1</sub> Coefficient K1 by Repeated Appropriate Evaluation
- K<sub>2</sub> Coefficient K2 by Repeated Appropriate Evaluation
- K<sub>3</sub> Coefficient K3 by Repeated Appropriate Evaluation
- K₄ Coefficient K4 by Repeated Appropriate Evaluation
- Le Effective Length of the Spillway Crest (Meter)
- m A Constant Exponent
- Q Outflow Rate (Cubic Meter per Second)
- Q<sub>1</sub> Outflow at the Beginning of Time Interval (Cubic Meter per Second)
- Q<sub>2</sub> Outflow at the End of Time Interval (Cubic Meter per Second)
- Qh Reservoir Discharge (Cubic Meter per Second)
- S Total Storage in Channel Reach (Cubic Meter)

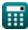

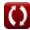

- S<sub>1</sub> Storage at the Beginning of Time Interval
- S<sub>2</sub> Storage at the End of Time Interval
- **x** Coefficient x in the Equation
- ΔSv Change in Storage Volumes
- Δt Time Interval (Second)

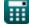

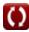

### **Constants, Functions, Measurements used**

- Function: sqrt, sqrt(Number)

  A square root function is a function that takes a non-negative number as an input and returns the square root of the given input number.
- Measurement: Length in Meter (m)
  Length Unit Conversion
- Measurement: Time in Second (s)

  Time Unit Conversion
- Measurement: Volume in Cubic Meter (m³)

  Volume Unit Conversion
- Measurement: Acceleration in Meter per Square Second (m/s²)
   Acceleration Unit Conversion
- Measurement: Volumetric Flow Rate in Cubic Meter per Second (m³/s)

  Volumetric Flow Rate Unit Conversion

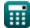

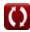

#### Check other formula lists

- Basic Equations of Flood Routing Formulas
- Clark's Method and Nash Model for IUH (Instantaneous Unit
- Hydrograph) Formulas
- Hydrologic Routing Formulas

Feel free to SHARE this document with your friends!

#### PDF Available in

English Spanish French German Russian Italian Portuguese Polish Dutch

4/1/2024 | 7:03:20 AM UTC

Please leave your feedback here...

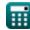

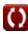